Manual Ftp Windows 7 Server Configuration Filezilla >>>CLICK HERE<<<

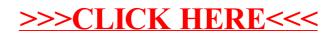